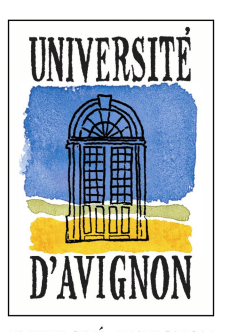

UNIVERSITÉ D'AVIGNON ET DES PAYS DE VAUCLUSE MINISTÈRE DE L'ÉDUCATION NATIONALE, DE L'ENSEIGNEMENT SUPÉRIEUR ET DE LA RECHERCHE 74 RUE LOUIS PASTEUR 84029 AVIGNON CEDEX 1 WWW.UNIV-AVIGNON.FR

## **ÉLECTIONS DU CONSEIL ÉLARGI DE L'ÉA 4277 (ICTT) SCRUTIN DU 12 décembre 2013**

## **PROCURATION**

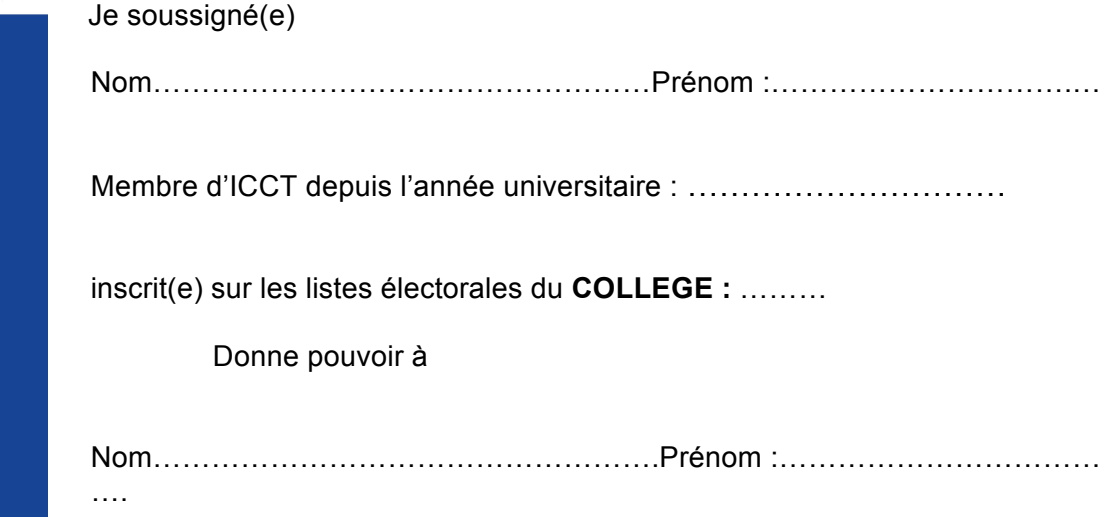

Inscrit(e) sur la même liste électorale et dans le même collège électoral, pour voter en mes lieu et place,

## **AU SCRUTIN DU 12 DÉCEMBRE 2013**

Fait à ……………………….., le ………………………………………

**Signature** (*précédée de la mention manuscrite « bon pour procuration »)*

## *RAPPEL - IMPORTANT :*

*Nul ne peut être porteur de plus de deux mandats de procuration Le mandataire doit pouvoir justifier de son identité au moment du vote*